**怎样手机开通炒股账号\_己开证券帐户如何开手机炒股-**

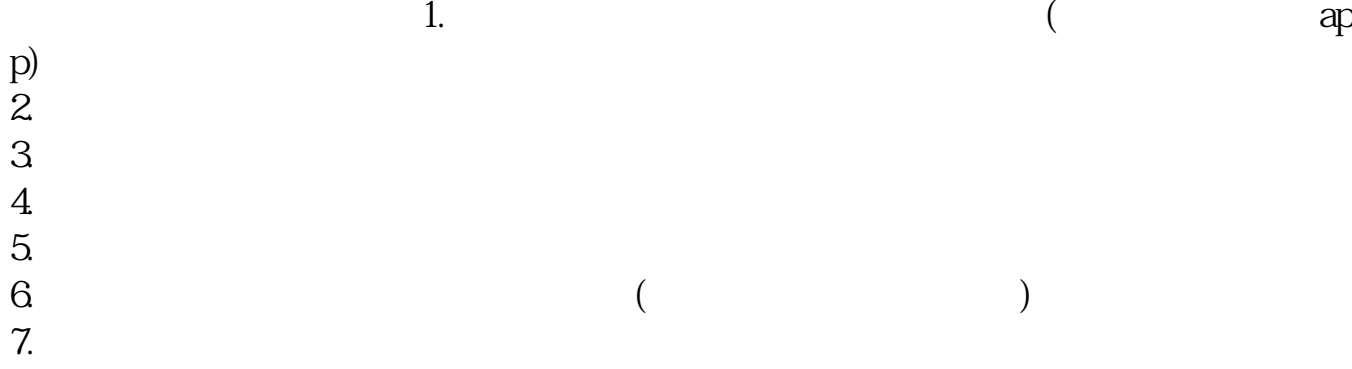

1.  $1.$ 2. app(  $12$  ios $14$  App );  $3 \sim$  $4.$  $5.$ 6.<br>7.  $7.$  $8.$  $9.$  $10$ 注意:基金账户只能在交易时间到账,非交易时间开户要等到下一个交易日。  $1.$  18  $2.$  $3.$ (and  $\sim$  0.000  $\sim$  0.000  $\sim$  0.000  $\sim$  0.000  $\sim$  0.000  $\sim$  0.000  $\sim$  0.000  $\sim$  0.000  $\sim$  0.000  $\sim$  0.000  $\sim$  0.000  $\sim$  0.000  $\sim$  0.000  $\sim$  0.000  $\sim$  0.000  $\sim$  0.000  $\sim$  0.000  $\sim$  0.000  $\sim$  0.000  $\sim$  0.  $2.$  $3.$  $APP$ 

 $A$  A [下载:《怎样手机开通炒股账号.pdf》](/neirong/TCPDF/examples/?c=/book/31369956.html&n=怎样手机开通炒股账号.pdf) [下载:《怎样手机开通炒股账号.doc》](/neirong/TCPDF/examples/?c=/book/31369956.html&n=怎样手机开通炒股账号.doc) [更多关于《怎样手机开通炒股账号》的文档...](https://www.baidu.com/s?wd=%E6%80%8E%E6%A0%B7%E6%89%8B%E6%9C%BA%E5%BC%80%E9%80%9A%E7%82%92%E8%82%A1%E8%B4%A6%E5%8F%B7)

http://www.tatungdrive.com/book/31369956.html